<span id="page-0-0"></span>This is the Revision D verion of th[e Compass8 module.](#page-0-0) The status of this project is finished.

# **Compass8 Module (Revision D)**

# **Table of Contents**

This document is also available in **PDF** format.

- [1. Introduction](#page-0-1)
- [2. Programming](#page-0-2)
- [3. Hardware](#page-1-0)
	- ♦ [3.1 Circuit Schematic](#page-1-1)
	- ♦ [3.2 Printed Circuit Board](#page-2-0)
- [4. Software](#page-3-0)
- [5. Issues](#page-3-1)

### <span id="page-0-1"></span>**1. Introduction**

The Compass8 module is used to connect to a [Dinsmore Instrument Company](http://dinsmoregroup.com/dico/) digital compass. The compass can report the 8 bearings (N, NE, E, SE, S, SW, W, NW.)

I currently only have one of the digital compass modules and it has less than ideal behavior. My compass module works best in an envionment which has some vibration, otherwise the compass is prone to sticking and can be off by as much as 90 degrees. There is some significant hysterisis as rotation is changed; trying to steer a robot straight by aligning the robot with a bearing boundary (e.g. between N and NE) will not yield a very straight course due to this observed hysterisis effect. Of course, I may have a `lemon' module and other people might have different experiences with their moduels. However, if all you want is basic compass bearing, the Dinsmore digital compass module does seem to meet that requirement at a very reasoable cost.

If you want a more accurate compass module, you might want to try the CMPS01 magnetic compass module available at: [Robot Electronics](http://www.robot-electronics.co.uk/htm/cmps.shtml).

### <span id="page-0-2"></span>**2. Programming**

The basic operation is to send a query to the Compass8 Module to read the 3 bits of bearing data.

The Compass8 Module supports Module Interrupt Protocol. The interrupt pending bit is set whenever the the formula:

#### B&M

is non−zero, where:

- B is the bearing expanded out into an 8−bit vector with only 1 bit turned on,
- M is the interrupt mask, and
- & is bit−wise AND

Once the interrupt pending bit is set, it must be explicitly cleared by the user.

#### Compass8 Module (Revision D)

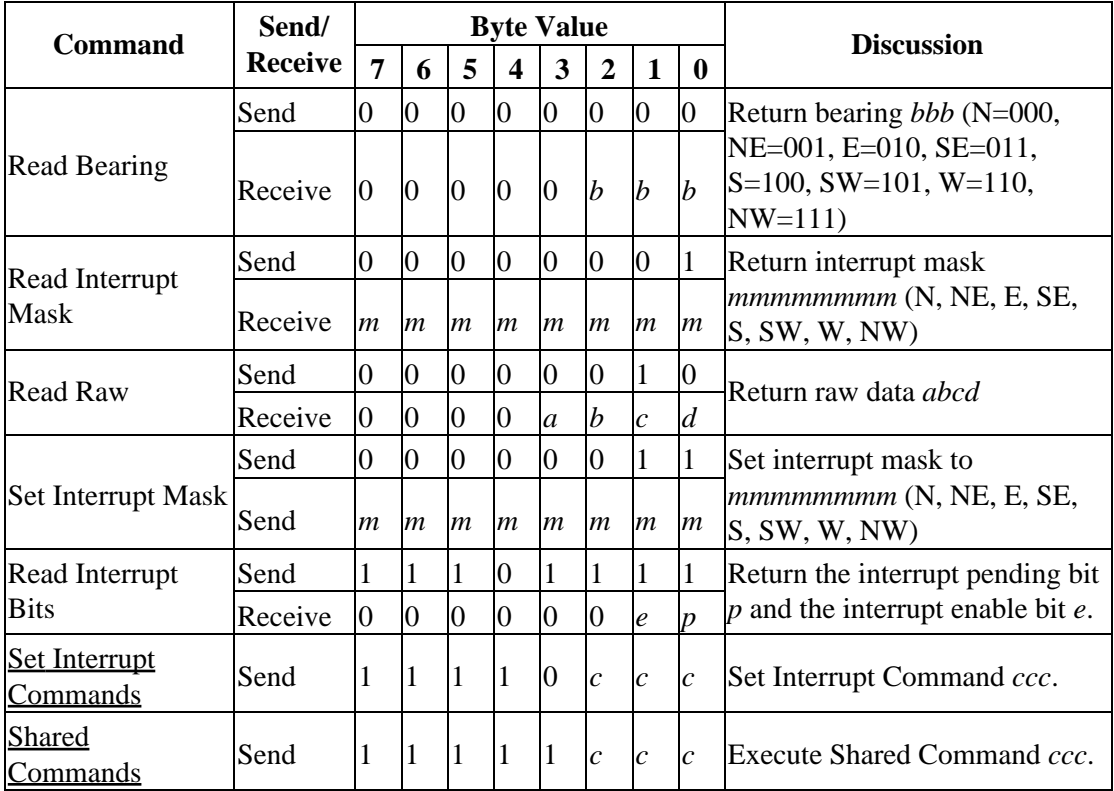

The Compass8 Module supports both the standard shared commands and the shared interrupt commands in addition to the following commands:

### <span id="page-1-0"></span>**3. Hardware**

The hardware consists of a circuit schematic and a printed circuit board.

#### <span id="page-1-1"></span>**3.1 Circuit Schematic**

The schematic for the Compass8 Module is shown below:

Compass8 Module (Revision D)

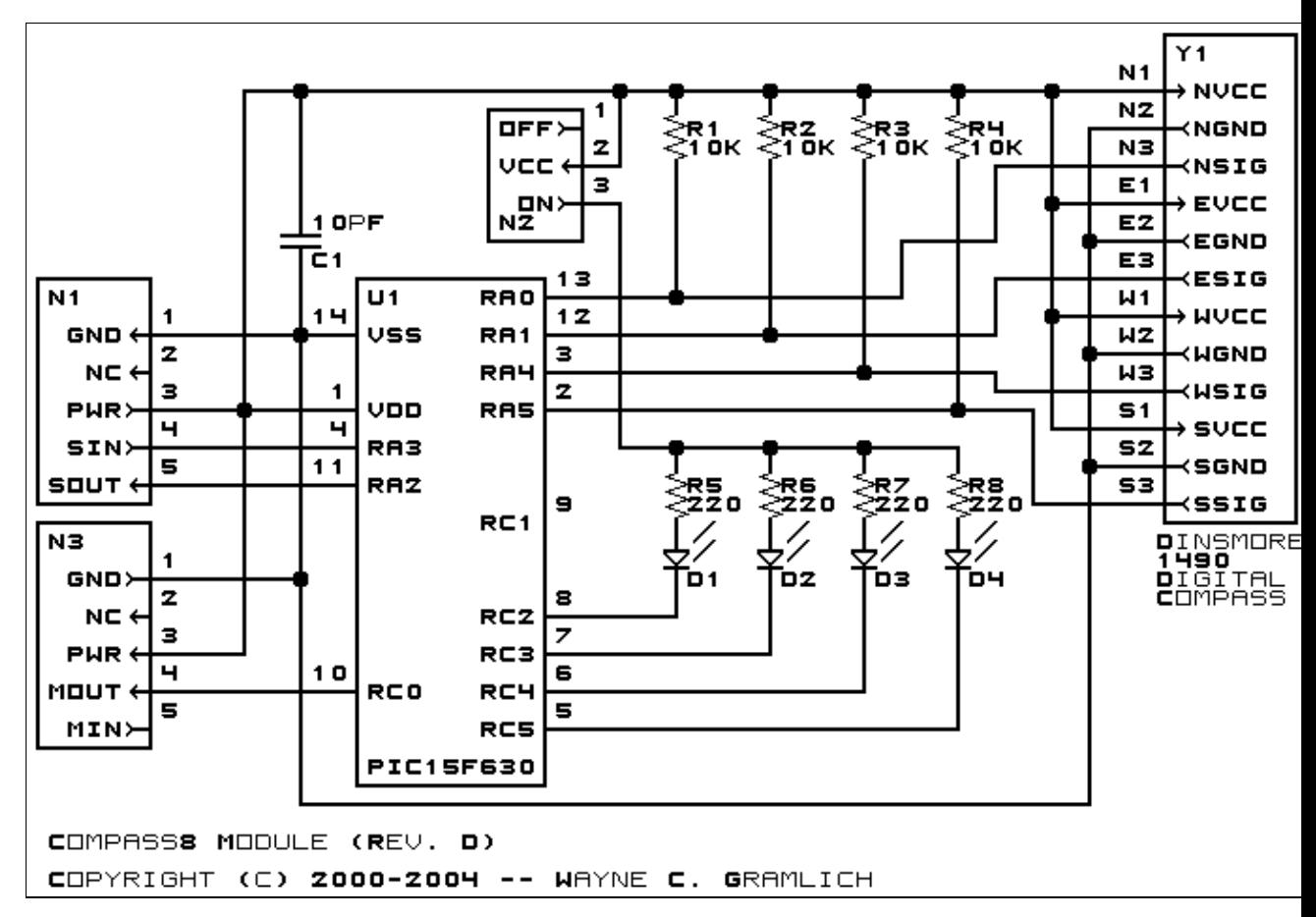

The parts list kept in a separate file  $-$  compass8.ptl.

#### <span id="page-2-0"></span>**3.2 Printed Circuit Board**

The printed circuit board files are listed below:

```
compass8_back.png
       The solder side layer.
compass8_front.png
       The component side layer.
compass8_artwork.png
       The artwork layer.
compass8.gbl
       The RS−272X "Gerber" back (solder side) layer.
compass8.gtl
       The RS−272X "Gerber" top (component side) layer.
compass8.gal
       The RS−272X "Gerber" artwork layer.
compass8.drl
       The "Excellon" NC drill file.
compass8.tol
       The "Excellon" tool rack file.
```
# <span id="page-3-0"></span>**4. Software**

The Compass8 software is available as one of:

*compass8.ucl* The  $\mu$ CL source file. *compass8.asm* The resulting human readable PIC assembly file. *compass8.lst* The resulting human readable PIC listing file. *compass8.hex* The resulting Intel<sup>®</sup> Hex file.

### <span id="page-3-1"></span>**5. Issues**

Any fabrication issues that come up are listed here.

Copyright (c) 2001−2004 by Wayne C. Gramlich. All rights reserved.